# **GHIDUL COMPLETĂRII FIȘELOR CU OPȚIUNI**

**PENTRU ADMITEREA ÎN LICEE**

### **Selecția opțiunilor**

Completează pe primele locuri opţiunile pe care le doreşti cel mai mult, chiar dacă nu eşti sigur că media îţi permite să intri la aceste opţiuni.

Continuă cu opţiuni care ţi-ar plăcea, apoi opţiuni la care nu te-ar deranja să fii repartizat.

Încheie cu opţiunile cele mai puţin dorite, dar pe care trebuie să le enumeri pe fişă, pentru siguranţă.

**Nu completa o opţiune nedorită înaintea unei opţiuni dorite! Prima opţiune este şi prima luată în considerare pentru fiecare elev.**

**Completarea unui număr mare de opţiuni pe fişa de admitere NU îţi poate dăuna în nici un fel – oricum intri la prima opţiune a ta la care mai sunt locuri disponibile.**

- 
- 

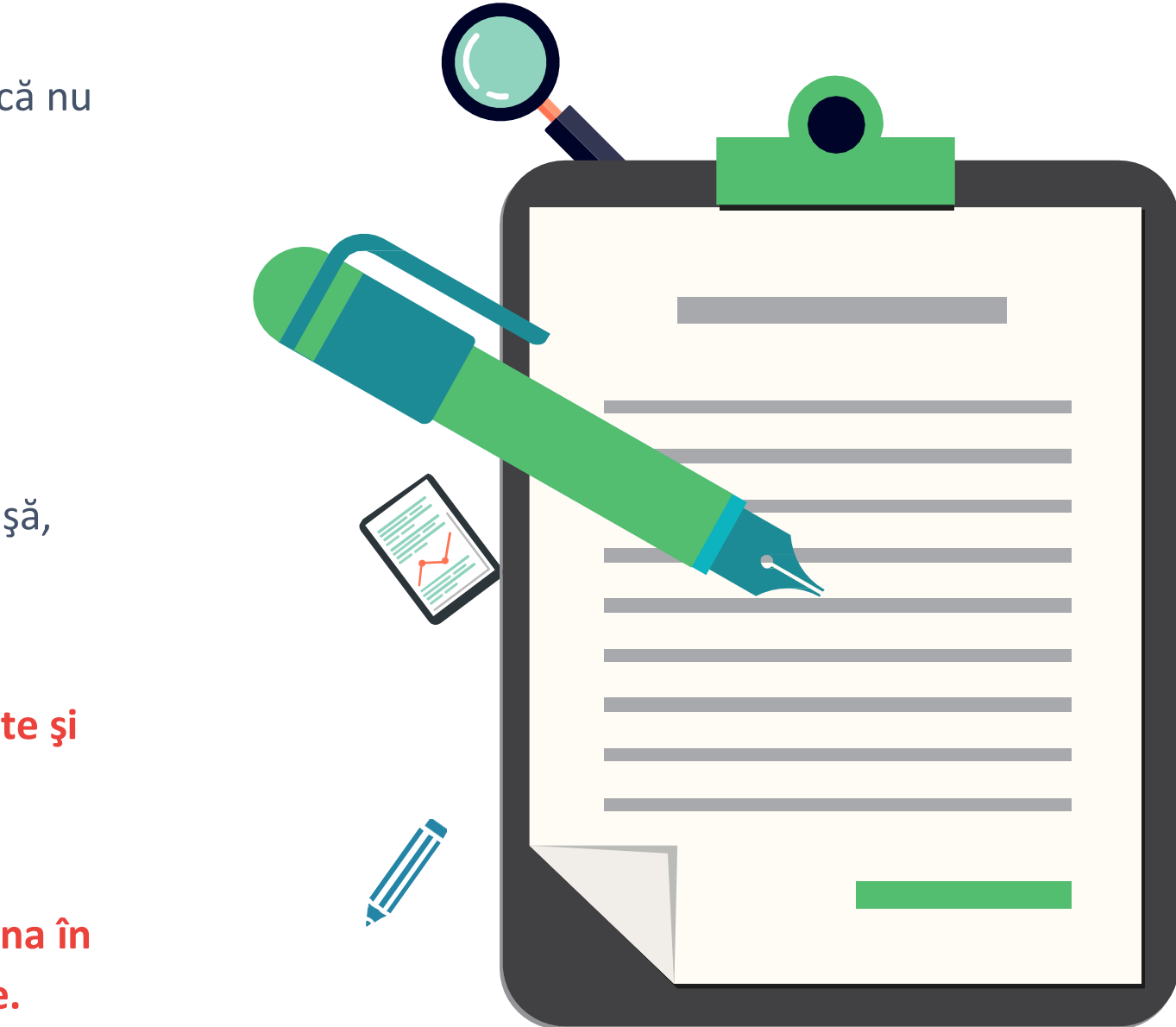

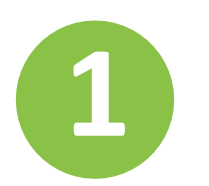

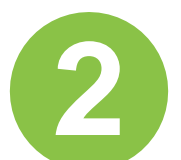

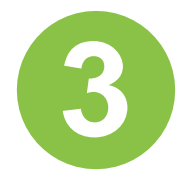

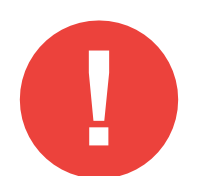

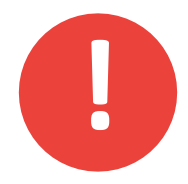

Ai consultat broșura Admitere editată de Inspectoratul școlar al Județului Giurgiu? Ți-ai ales specializările care te atrag foarte mult, altele care ți-ar plăcea, și altele acceptabile? În ce ordine le treci pe fișă?

Este foarte important să înțelegi următoarele reguli:

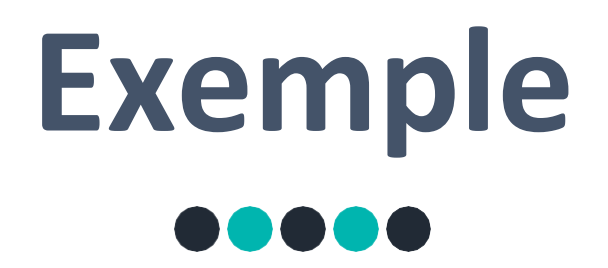

**Răspuns: ANDREI !**

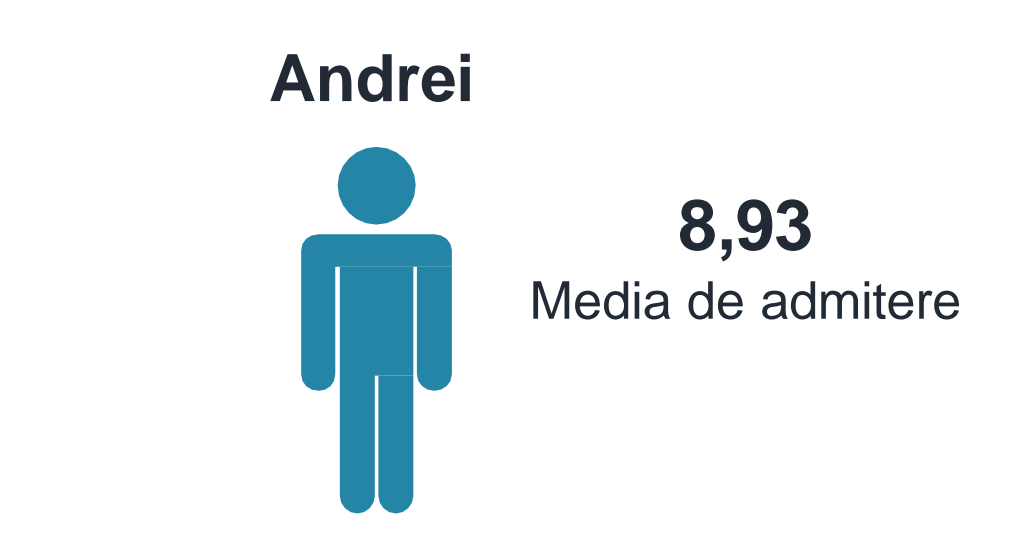

#### **1.** 999 **2. 777 3.** NNN

Opțiunile lui Andrei

Cine intră la specializarea 777, Andrei sau Matei?

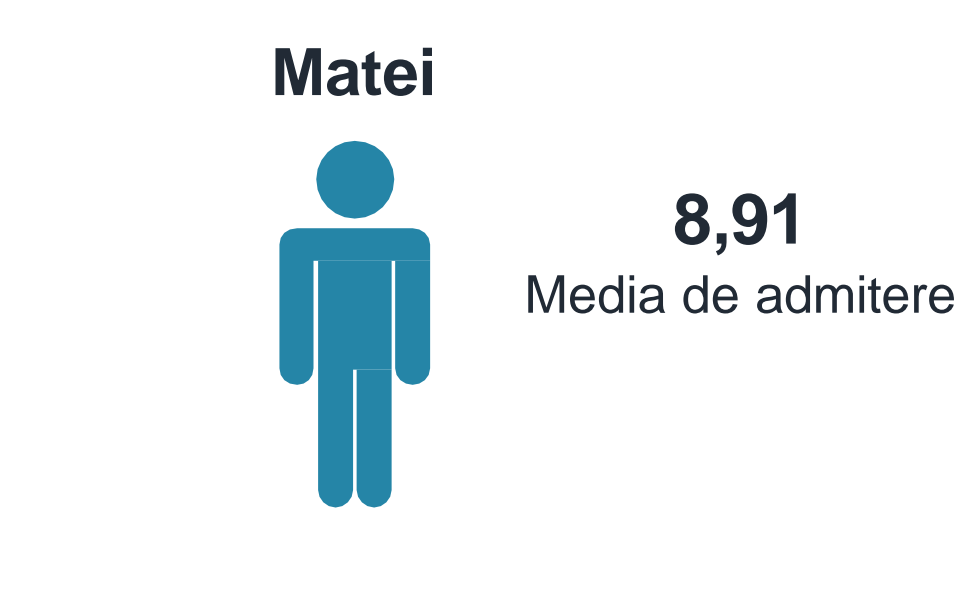

**1. 777 2.** NNN **3.** NNN Opțiunile lui Matei

### **- Exemplul 1 -**

Andrei are media de admitere 8,93 iar Matei are media 8,91.Algoritumul de repartizare a ajuns la Andrei. La prima opțiune a lui Andrei (999) nu mai sunt locuri, dar la a doua (777) mai este un loc.

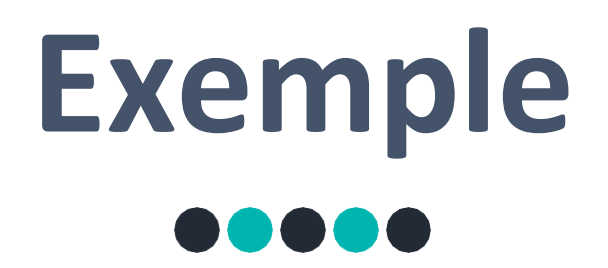

**Răspuns: întâi 777**, apoi 888. Ar fi o greșeală să treacă întâi 888 în acest caz Florin sigur nu intră la 777, chiar dacă media i-ar permite, deoarece 888 va fi evaluată de către soft înainte de 777.

#### **- Exemplul 2 -**

Pe Florin îl atrage foarte mult specializarea 777, dar nu e sigur că are media destul de bună pentru a intra acolo. Ar fi bună și specializarea 888, unde e sigur că media îi permite să intre.

De asemenea, Florin trebuie să treacă pe fișă și multe opțiuni în afară de 777 și 888, începând cu cea mai **atractivă și terminând cu cea mai puțin dorită.**

În ce ordine trebuie să treacă Florin opțiunile pe fișă?

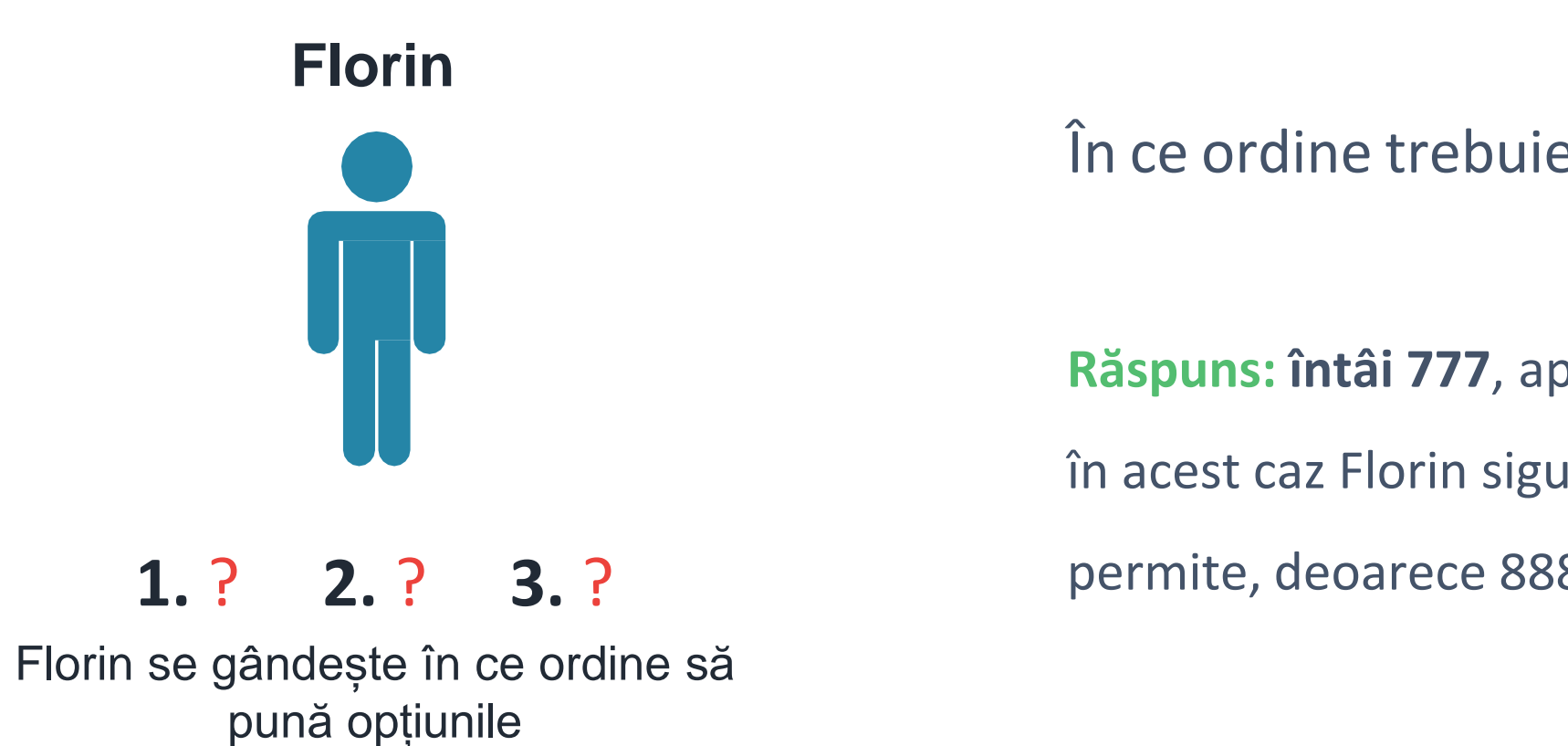

### **Pasul 1**

Softul de admitere ia fiecare elev pe rând, pornind cu cel cu media cea mai mare și continuând în ordine descrescătoare.

### **Pasul 2**

Pentru fiecare elev, este examinată la început prima opțiune de pe fișă. Mai sunt locuri?

- Dacă da, elevul este repartizat la acea specializare și se trece la următorul elev.
- Dacă nu, se trece la a doua opțiune de pe fișa elevului, apoi dacă este nevoie la a treia și tot așa până este găsită o specializare cu locuri disponibile sau se epuizează opțiunile.

În cazul în care se trece în acest fel prin toate opțiunile din fișă dar nu mai sunt locuri disponibile la niciuna, elevul rămâne nerepartizat.

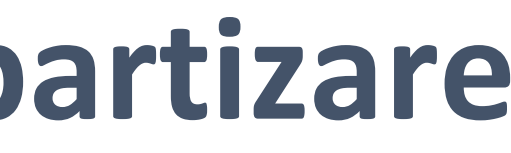

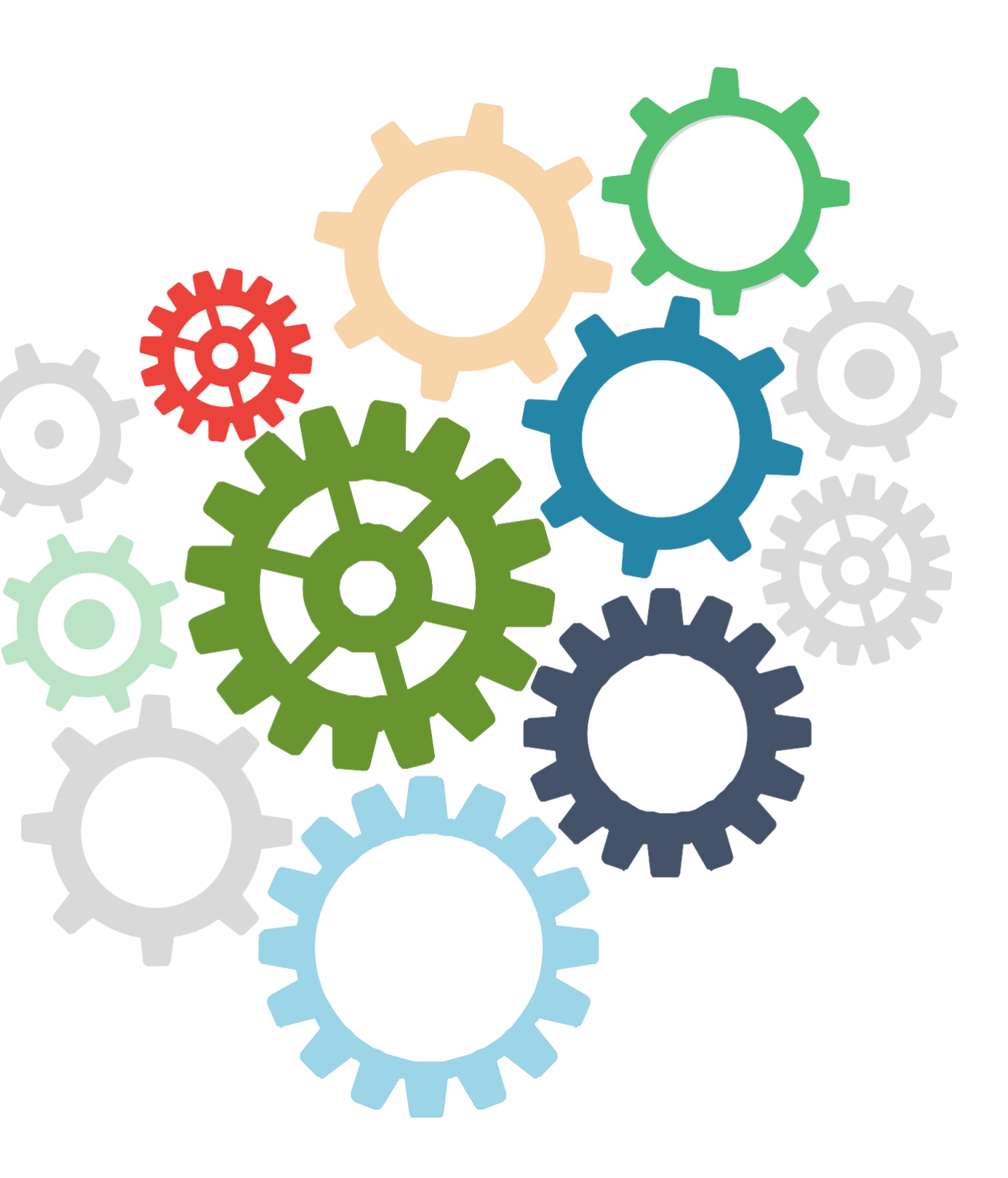

## **Algoritmul de repartizare**

În cazul în care doi candidaţi au medii de admitere egale, aceştia vor fi departajaţi folosind, **în ordine**, următoarele criterii:

a) nota obţinută la proba de limba şi literatura română din cadrul Evaluării

Naţionale;

b) nota obţinută la proba de matematică din cadrul Evaluării Naţionale;

c) nota obţinută la proba de limbă maternă din cadrul Evaluării Naţionale, respectiv nota de la proba de verificare a cunoştinţelor de limbă maternă, susţinută conform prevederilor art.10 din Metodologia de organizare și desfășurare a admiterii în învățământul liceal de stat pentru anul școlar 2011 - 2012, aprobată prin Ordinul ministrului educației, cercetării, tineretului și sportului nr. 4.802/2010 privind organizarea și desfășurarea admiterii în învățământul liceal de stat pentru anul școlar 2011 - 2012, în cazul candidaţilor care solicită înscrierea la unităţi de învăţământ cu predare în limba minorităţilor nationale; d) media generală de absolvire a claselor V- VIII.

## **Algoritmul de repartizare**

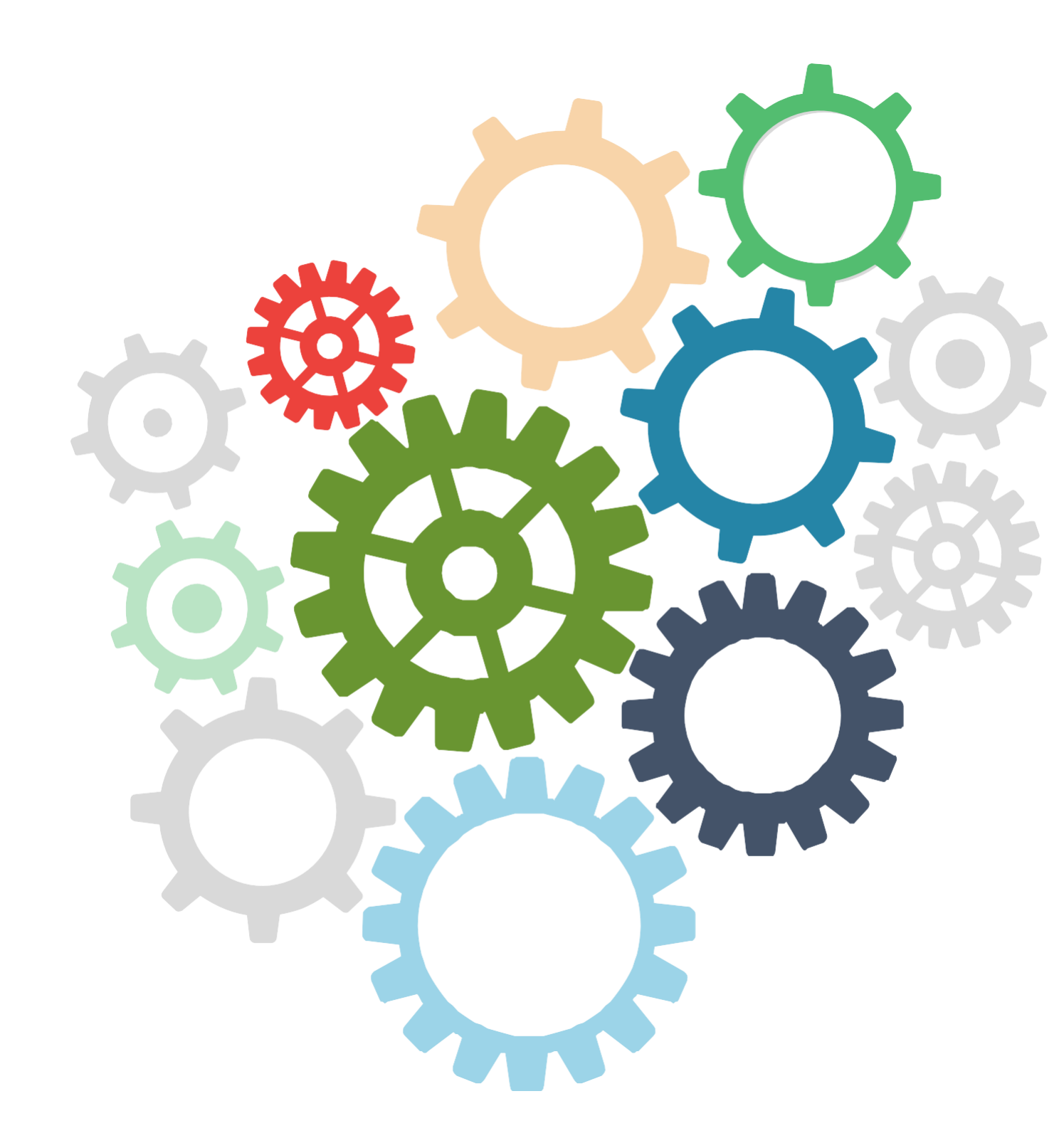

#### **Mediile anilor trecuţi sunt orientative.**

Este posibil ca anul acesta media de intrare la una din opţiuni să fie mult mai mare decât anii trecuţi, la fel cum este posibil să fie mai mică.

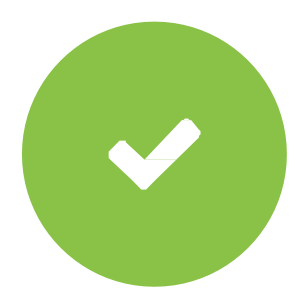

### **Bine de știut**.....

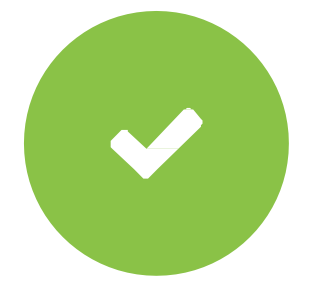

**Completează cât mai multe opțiuni pe fișă** în ordinea corectă - de la cea mai atractivă la cea mai puțin dorită.

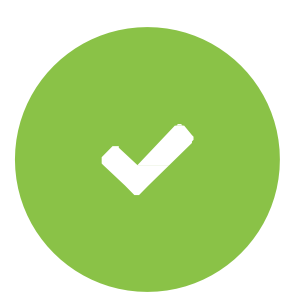

Pentru a evita situațiile neplăcute, asigură-te că toate datele trecute pe fișa de înscriere sunt corecte.

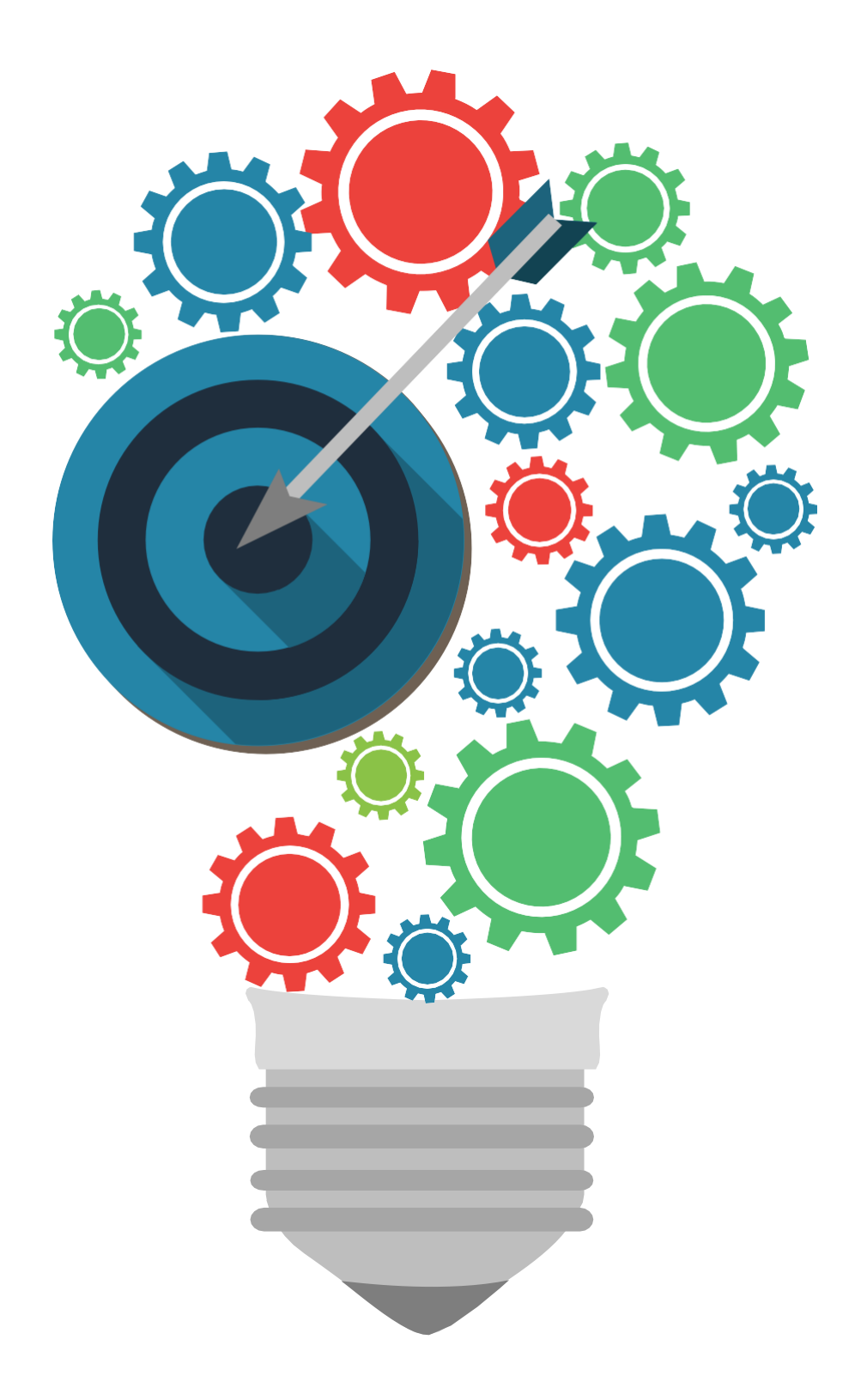

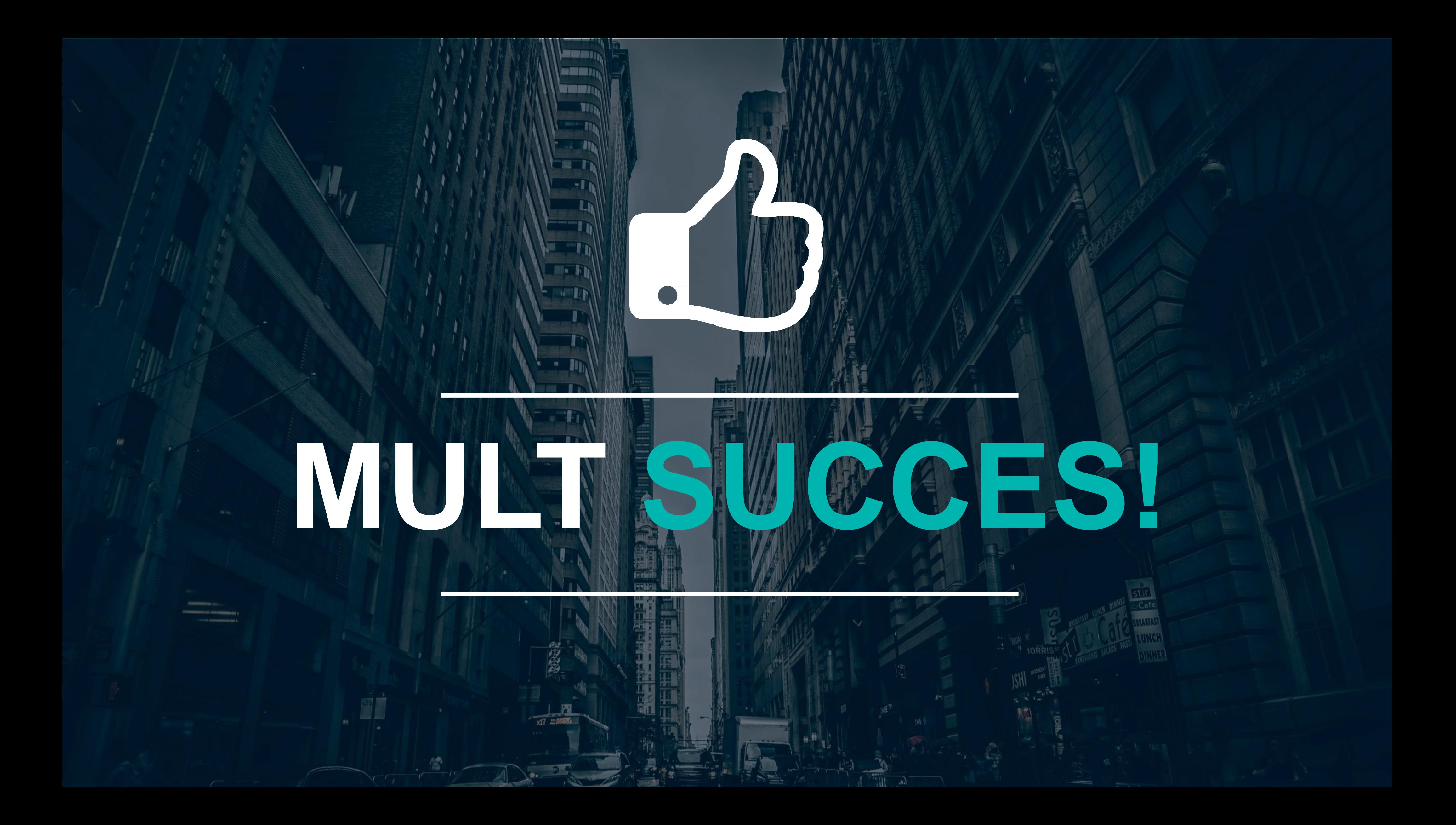